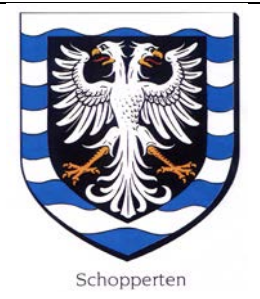

#### **REPUBLIQUE FRANCAISE**

#### DEPARTEMENT DU BAS-RHIN

#### **COMMUNE DE SCHOPPERTEN**

2 Rue principale

67260 SCHOPPERTEN

Tél. Fax. 03.88.00.13.53.

Email : mairie.shopp@wanadoo.fr

#### **COMPTE RENDU DE LA REUNION DU CONSEIL MUNICIPAL**

#### **EN DATE DU 25 AOUT 2017.**

**ORDRE DU JOUR :**

- **1/ Déclarations d'intention d'aliéner un bien,**
- **2/ Remboursement consommation électrique radar pédagogique,**
- **3/ Modifications délibération programme d'aménagement forestier,**
- **4/ Organisation remise de prix maisons fleuries,**
- **5/ Divers.**
- **1/ Déclarations d'intention d'aliéner un bien.**

**A/ Déclaration d'intention d'aliéner reçue de Maître Glady Notaire à Albestroff** concerne l'immeuble cadastré Lieudit Village Section 1 n° 120 d'une superficie totale de 1719 m2 ; après en avoir délibéré, le Conseil municipal décide à l'unanimité de ne pas préempter ce bien et autorise Mme le Maire à signer tout acte en rapport.

# **B/ Déclaration d'intention d'aliéner reçue de Maître Giroud Notaire à Sarralbe** concerne

l'immeuble cadastré Lieudit Grossknopf Section C n° 304/23 d'une superficie totale de 1044 m2 ; après en avoir délibéré, le Conseil municipal décide à l'unanimité de ne pas préempter ce bien et autorise Mme le Maire à signer tout acte en rapport.

# **3/ Modification délibération programme d'aménagement forestier.**

En complément de la délibération du 4 avril 2017 et considérant que l'ancien aménagement avait une possibilité de 720 m3 et le nouveau de 855 m3, la Commune demande de revoir la possibilité à la baisse et ramener à 780 m3.

# **4/ Organisation remise de prix maisons fleuries.**

La cérémonie de remise de prix est reportée à la prochaine réunion du conseil municipal.

**5/ Divers.**

# **A/ Rézo Pouce.**

Le pays de Saverne Plaine et Plateau lance actuellement une campagne de promotion d'un dispositif d'autostop organisé est sécurisé. Après en avoir délibéré, le Conseil municipal propose d'adhérer à cette démarche, de choisir comme emplacement d'arrêt sur le Pouce les points suivants : en face de la Mairie 2 Rue Principale ainsi que l'abri-bus à l'entrée du Lotissement Grossknopf Rue de Sarre-Union.

# **B/ Branchement assainissement.**

Mme le Maire fait part du devis de branchement assainissement du local des arboriculteurs établi par le SDEA qui fait apparaître un montant H.T. de 3 294,91 € H.T.

Après en avoir délibéré, le Conseil municipal autorise le Maire à passer commande des travaux.

# **C/ Tonte de gazon.**

Suite à l'arrêté municipal pris au printemps 2017, le Conseil municipal décide de modifier les horaires de tonte comme suit :

- Samedi de 13 H à 19 H,
- La semaine de 13 H à 20 H.

Pour compte-rendu certifié conforme et exécutoire par le Maire.

Schopperten, le 12 septembre 2017.